Ranilson Edilson da Silva **(**Doutorando em Ciências da Educação, Facultad Interamericana de Ciencias Sociales-FICS) E-mail: prof.ranilsonuema@gmail.com

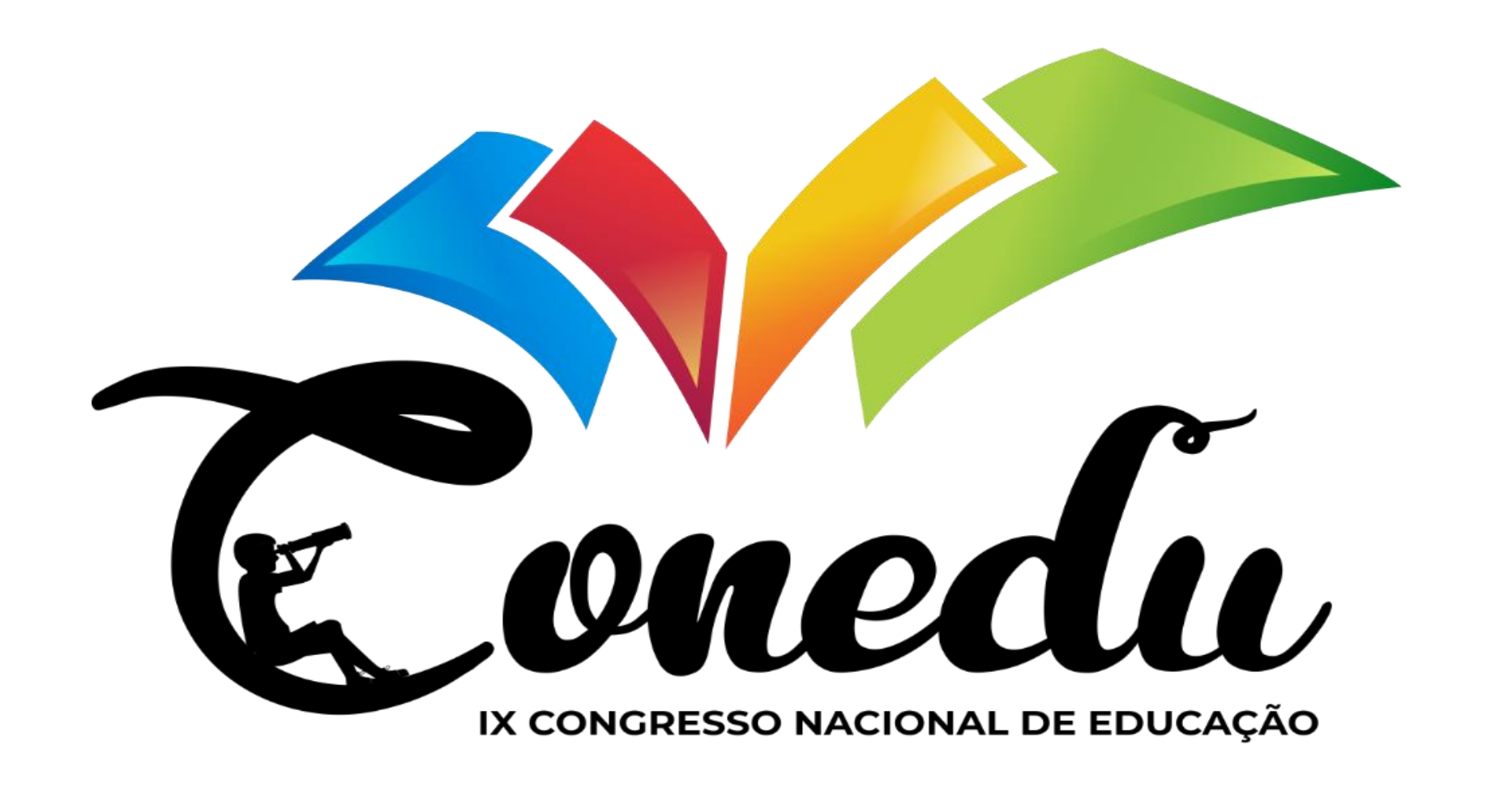

#### **APRENDIZAGEM CRIATIVA COM O USO DO CANVA PRO PARA FOMENTAR A PRODUÇÃO E DIVULGAÇÃO DAS ATIVIDADES PRÁTICAS DOS COORDENADORES E TÉCNICOS DA SECRETARIA MUNICIPAL DE EDUCAÇÃO EM BELA VISTA DO MARANHÃO**

## **1.INTRODUÇÃO**

# **4. CONCLUSÃO**

### **5. REFERÊNCIAS**

## **3. RESULTADOS E DISCUSSÃO**

O Proposta surgiu da necessidade em possibilitar aos Coordenadores e Técnicos da Secretaria Municipal de

Educação de Bela Vista do Maranhão, o uso do Canva Pro como recurso tecnológico e pedagógico, com o objetivo de promover o conhecimento de conceitos básicos do Canva Pro para as atividades práticas, mediante formação em serviço, através de oficinas Pedagógicas realizadas trimestralmente na sede da Secretaria Municipal de Educação de Bela Vista do Maranhão. Dentre os resultados obtidos, destaca-se o uso do software, como uma estratégia didática, possibilitando aos profissionais envolvidos a desenvolver, capturar e compartilhar suas ideias e criações visualmente, ilustrando conceitos direcionados às suas atividades práticas. Resultados das atividades apontaram que este software é um meio facilitador no processo de construção do conhecimento. Os resultados permitiram concluir pela avaliação global favorável do curso e da plataforma que se afigura adequada à formação dos Profissionais da Educação. Tori (2010) e Kenski (2012), complementam que a educação ganhou novas perspectivas com a aprendizagem baseada nas tecnologias

interativas.

Metodologicamente, esse estudo caracterizou-se como uma abordagem qualitativa, pois não se pretendeu fazer uma análise estática ou medição numérica, mas refletir acerca de um determinado Software para o desenvolvimento de atividades interativas com os Coordenadores e Técnicos da Secretaria Municipal de Educação de Bela Vista do Maranhão.

# **2. MATERIAIS E MÉTODOS**

A proposta foi aplicada na Formação em Serviço sobre Aprendizagem Criativa com o uso do Canva Pro para Profissionais da Educação da Secretaria Municipal de Educação de Bela Vista do Maranhão.

 A ação constituiu-se na organização e oferta do evento intitulado: "Formação em Serviço: Oficinas para a Formação Tecnológica dos Profissionais da Educação na sede da Secretaria Municipal de Educação em período trimestral", que contou com 13 inscritos. Essas Oficinas são realizadas trimestralmente de forma presencial. Em cada oficina, durante as apresentações os participantes são orientados a registrarem suas dúvidas, questões, reflexões e avaliação on-line de maneira a propiciar a interação dos participantes e no final, de cada manhã, abria-se um espaço para perguntas, caso elas não tivessem sido respondidas durante as apresentações.

KENSKI, V. M. **Educação e Tecnologias: o novo ritmo da informação**. 8ª ed. Campinas, SP: Papirus, 2012.

TORI, R. **A presença das tecnologias interativas na educação.** RECET v.2, n., 2010 Disponível em: http://www.revistas.pucsp.br/index.php/ReCET/article/view /3850/2514. Acesso em: 26 abr. 2023.

A motivação para a criação dessa oficina partiu das possibilidades que a ferramenta Canva pode oferecer aos profissionais da Educação, oportunizando suporte para criações gráficas, templates, apresentações, montagens ou até mesmo vídeos, que foi o foco das oficinas ministradas nos dias 13/05/2022, 23/09/22 e 13/12/2022, no horário das 9h às 12h. A oficina inicia sempre com a apresentação do formador, seguida de conteúdos conforme descrito abaixo:

#### **Oficina 1 - realizada em 13/05/2022**

Ferramenta Canva Pro;

Como solicitar Canva for Education;

Página inicial e todos os recursos oferecidos; Modelos de arquivos e personalizados; Salvando arquivos (variações de extensão). **Oficina 2 - realizada em 23/09/2022** Funções de apresentações/vídeo;

Adicionando fotos no canva; Ajuste de imagem; Filtros na foto; Cortar e Girar Imagem; Salvando arquivos (variações de extensão); **Oficina 3 -realizada em 13/12/2022** Remissões (px e mm) Régua; Margens; Linha guia; Salvando arquivos (variações de extensão).

 Nesta proposta foram apresentados e discutidos os fundamento perspectivas tecnológicas educacional e foi possível verificar que dentre as ferramentas digitais o Canva Pro auxilia na metodologia que contribui ativamente no dinamismo das atividades práticas dos profissionais da educação da Secretaria Municipal de Educação de Bela Vista do Maranhão.